## *eSUG & CSUG*

Rory Pittman October 7<sup>th</sup> 2015 (eSUG) October 8<sup>th</sup> 2015 (CSUG)

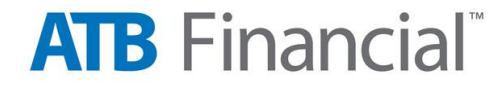

# Example

- You have to pull 1 year of transaction data for an internal executive client ASAP.
- Monthly sandbox summary tables do not contain required information
- Determine what is needed is to summarize transactions by total sum and count of transactions per account per transaction type per month
- Data has to be pulled from two separates tables, one with recent data and another from an archive schema
- Variants of similar requests from other lines of business within in the next couple of weeks is highly probable, so want to write optimized code to pull data as quickly as possible
- TIMING FOR REQUEST IS AN ISSUE!

2

#### /\* Data Step Method \*/

#### **data** Trxns;

```
set archive.SOC_ACCOUNT_DET_TRXN_V (where = ('01SEP2014'd <= CREATION_DT <= '31MAR2015'd))
   schema.SOC_ACCOUNT_DET_TRXN_V (where = ('01APR2015'd <= CREATION_DT <= '31AUG2015'd));
YEAR = year(CREATION DT);MONTH = month (CREATION DT);keep ACCT OID TRXN TYP FK YEAR MONTH TRXN AMT;
```
**run**;

**proc sort** data = Trxns; by ACCT\_OID TRXN\_TYP\_FK YEAR MONTH; **run**;

```
proc summary data = Trxns;
     var TRXN_AMT;
     by ACCT OID TRXN TYP FK YEAR MONTH;
     output out=Trxns_Summary (drop = _TYPE_ _FREQ_) n=TRXN_COUNT sum=TRXN_SUM;
```
**run**;

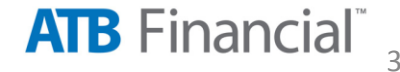

### /\* Data Step Execution Time \*/

- NOTE: There were 258322493 observations read from the data set ARCHIVE. SOC ACCOUNT DET TRXN V.
- WHERE (CREATION DT>='01SEP2014'D and CREATION DT<='31MAR2015'D);
- NOTE: There were 226288036 observations read from the data set SCHEMA. SOC ACCOUNT DET TRXN V.
- WHERE (CREATION DT>='01APR2015'D and CREATION DT<='31AUG2015'D);
- NOTE: The data set WORK.TRXNS has 484610529 observations and 5 variables.
- NOTE: DATA statement used (Total process time):
- real time  $4:53:28.83$
- cpu time 3:35:25.70
- NOTE: There were 484610529 observations read from the data set WORK.TRXNS.
- NOTE: The data set WORK.TRXNS has 484610529 observations and 5 variables.
- NOTE: PROCEDURE SORT used (Total process time):
- real time 5:03.88 • cpu time 8:35.81
- NOTE: There were 484610529 observations read from the data set WORK.TRXNS.
- NOTE: The data set WORK.TRXNS SUMMARY has 55462958 observations and 6 variables.
- NOTE: PROCEDURE SUMMARY used (Total process time):
- real time  $5:25.21$
- cpu time 5:21.50

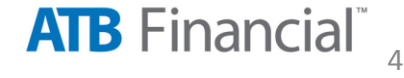

### /\* Hash Table Method \*/

```
data _null_;
    if n = 0 then set archive. SOC ACCOUNT DET TRXN V schema. SOC ACCOUNT DET TRXN V;
    if n = 1 then do;
       declare hash a(dataset: "archive.SOC_ACCOUNT_DET_TRXN_V(where = ('01SEP2014'd <= CREATION_DT <= '31MAR2015'd)", 
                      ordered:'yes');
          a.definekey('ACCT DET TRXN ROW ID');
          a.definedata('ACCT_OID','TRXN_TYP_FK','CREATION_DT','TRXN_AMT');
          a.definedone(); call missing(ACCT_OID,TRXN_TYP_FK,CREATION_DT,TRXN_AMT);
       declare hash s(dataset: "schema. SOC ACCOUNT DET TRXN V(where = ('01APR2015'd <= CREATION DT <= '31AUG2015'd)",
                      ordered:'yes');
          s.definekey('ACCT DET TRXN ROW ID');
          s.definedata('ACCT_OID','TRXN_TYP_FK','CREATION_DT','TRXN_AMT');
          s.definedone(); call missing(ACCT_OID,TRXN_TYP_FK,CREATION_DT,TRXN_AMT);
       end;
       a.add (); s.add (); a.output(dataset: 'Trxns ARC'); s.output(dataset: 'Trxns SOC');
```
**run**;

```
data Trxns; set Trxns ARC Trxns SOC; where ACCT OID is not null; YEAR = year(CREATION DT); MONTH = month(CREATION DT);
run;
```
**proc sort** data = Trxns; by ACCT\_OID TRXN\_TYP\_FK YEAR MONTH; **run**;

```
proc summary data = Trxns;
     var TRXN_AMT;
     by ACCT OID TRXN TYP FK YEAR MONTH;
       output out=Trxns_Summary (drop = _TYPE_ _FREQ_) n=TRXN_COUNT sum=TRXN_SUM;
```
**run**;

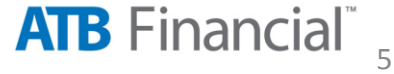

### /\* Hash Table Execution Time \*/

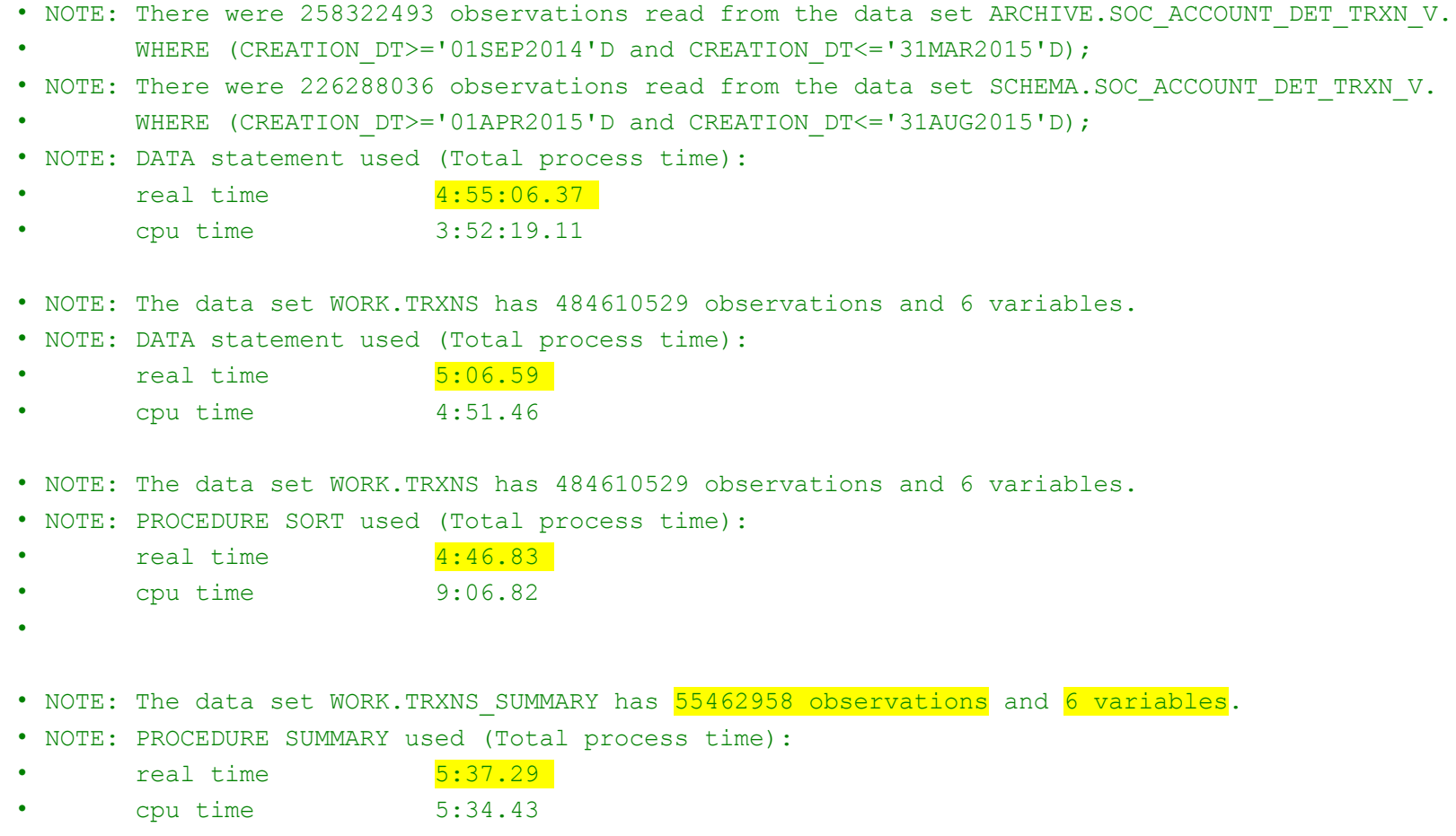

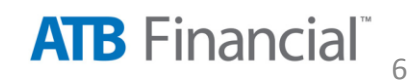

#### /\* Proc SQL Method \*/

#### **proc sql**;

create table Trxns\_Summary as

select distinct ACCT OID, TRXN TYP FK, year(CREATION DT) as YEAR, month(CREATION DT) as MONTH, count(TRXN\_AMT) as TRXN\_COUNT, sum(TRXN\_AMT) as TRXN\_SUM from archive.SOC\_ACCOUNT\_DET\_TRXN\_V where **'01SEP2014'd** <= CREATION\_DT <= **'31MAR2015'd**

OUTER UNION CORR

select distinct ACCT OID, TRXN TYP FK, year(CREATION DT) as YEAR, month(CREATION DT) as MONTH, count(TRXN\_AMT) as TRXN\_COUNT, sum(TRXN\_AMT) as TRXN\_SUM from schema.SOC\_ACCOUNT\_DET\_TRXN\_V where **'01APR2015'd** <= CREATION\_DT <= **'31AUG2015'd**

group by ACCT OID, TRXN TYP FK, calculated YEAR, calculated MONTH; **quit**;

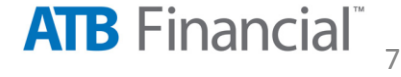

## /\* Proc SQL Execution Time \*/

- NOTE: The query requires remerging summary statistics back with the original data.
- NOTE: Table WORK.TRXNS SUMMARY created, with 55462958 rows and 6 columns.
- NOTE: PROCEDURE SQL used (Total process time):
- real time 55:32.75
- cpu time 17:42.28

### /\* DB2 Pass-Through Example \*/

#### **proc sql**;

connect to db2 (user=\_\_\_\_\_\_\_ database=\_\_\_\_\_\_\_ password=\_\_\_\_\_\_\_);

execute( CREATE TABLE "Z\_SCHEMA"**.**"TRXNS" AS ( SELECT ACCT\_OID, TRXN\_TYP\_FK, YEAR(CREATION\_DT) AS YEAR, MONTH(CREATION\_DT) AS MONTH, COUNT(TRXN\_AMT) AS TRXN\_COUNT, SUM(TRXN\_AMT) AS TRXN\_SUM FROM "SCHEMA"**.**"SOC\_ACCOUNT\_DET\_TRXN\_V" GROUP BY ACCT OID, TRXN TYP FK, CREATION DT, TRXN AMT) WITH NO DATA (by db2;

execute( INSERT INTO "Z\_SCHEMA"**.**"TRXNS" (ACCT\_OID, TRXN\_TYP\_FK, YEAR, MONTH, TRXN\_COUNT, TRXN\_SUM) SELECT ACCT OID, TRXN TYP FK, YEAR(CREATION DT), MONTH(CREATION DT), COUNT(TRXN AMT), SUM(TRXN AMT) FROM "ARCHIVE"**.**"SOC\_ACCOUNT\_DET\_TRXN\_V" WHERE CREATION\_DT BETWEEN DATE '2014-09-01' AND DATE '2015-03-31' GROUP BY ACCT OID, TRXN TYP FK, YEAR(CREATION DT), MONTH(CREATION DT) ORDER BY ACCT OID, TRXN TYP FK, YEAR(CREATION DT), MONTH(CREATION DT) ) by db2;

execute( INSERT INTO "Z\_SCHEMA"**.**"TRXNS" (ACCT\_OID, TRXN\_TYP\_FK, YEAR, MONTH, TRXN\_COUNT, TRXN\_SUM) SELECT ACCT OID, TRXN TYP FK, YEAR(CREATION DT), MONTH(CREATION DT), COUNT(TRXN AMT), SUM(TRXN AMT) FROM "SCHEMA"**.**"SOC\_ACCOUNT\_DET\_TRXN\_V" WHERE CREATION\_DT BETWEEN DATE '2015-04-01' AND DATE '2015-08-31' GROUP BY ACCT OID, TRXN TYP FK, YEAR(CREATION DT), MONTH(CREATION DT) ORDER BY ACCT OID, TRXN TYP FK, YEAR(CREATION DT), MONTH(CREATION DT) ) by  $db2$ ;

execute( GRANT SELECT ON TABLE "Z\_SCHEMA"**.**"TRXNS" TO PUBLIC ) by db2;

disconnect from db2;

**quit**;

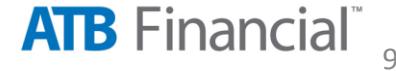

## /\* DB2 Pass-Through Execution Time \*/

• NOTE: PROCEDURE SQL used (Total process time):

- real time  $49:07.67$
- cpu time 0.01 seconds
- •

#### **proc sql**;

- create table Trxns as
- select \*
- from Z\_schema.TRXNS;

#### **quit**;

- NOTE: Table WORK. TRXNS created, with 55462958 rows and 6 columns.
- NOTE: PROCEDURE SQL used (Total process time):
- real time 2:37.82
- cpu time 1:32.62

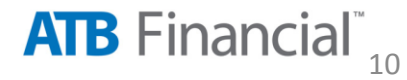

# SQL Pass-Through Facility Structure

#### **proc sql**;

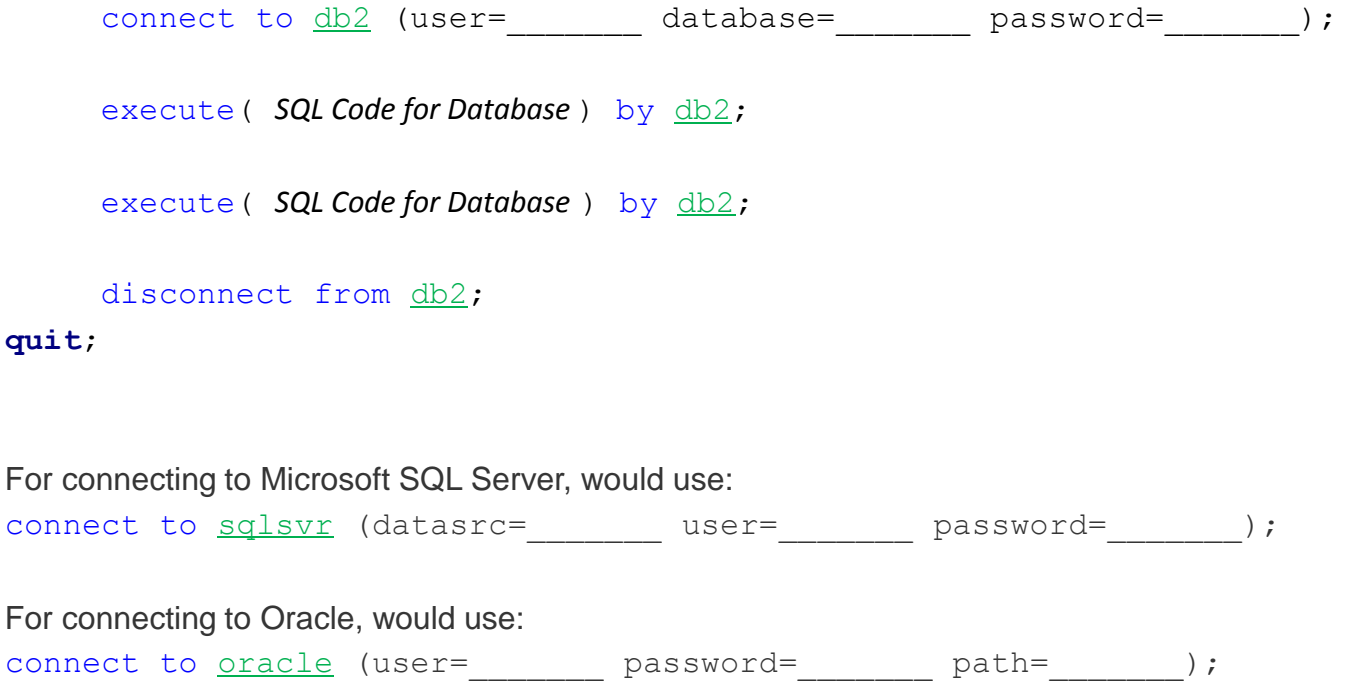

For connecting to other supported types of databases using SAS SQL Pass-Through facility, visit: <https://support.sas.com/documentation/cdl/en/acreldb/63647/HTML/default/viewer.htm#acreldbwhatsnew902.htm>

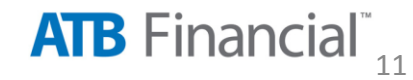

# Concluding Remarks

- SQL pass-through facility works well with pulling vast amounts of data from a data warehouse
- For general use, Proc SQL is probably the best method to use by default
- For large tables, improvements in data retrieval speed could be materialized if large tables are structured to be column-organized instead of row-organized (if pulling millions of records but yet only require a few columns)
- Indexing data warehouse tables based on unique identifiers will greatly speed up data pulls
- Speed of data pull will depend on how data warehouse is connected and configured to SAS Server
- Using a macro do loop to pull one month of data at a time could improve data retrieval speed
- Load times and usage of SAS Server and data warehouse can effect retrieval times, so may be optimal to run large data pull scripts during evening or early morning hours

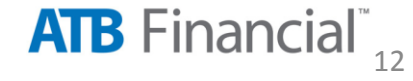